# Photoshop 2021 (Version 22.3) universal keygen License Code & Keygen Download

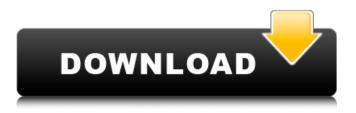

#### Photoshop 2021 (Version 22.3) Crack + Download PC/Windows Latest

Photoshop has an extensive arsenal of tools and features to choose from. In the start menu, you can access the program's main features, including the new Quick mode. But the goal of this article is to explain how to use Photoshop and specific features in detail. To get started, connect to the internet and install the latest version of Photoshop. This is usually available for free download from Adobe's website. If you already have Photoshop installed and you just want to learn how to use Ouick mode, skip to the Ouick mode section. Finding photos The first thing you should do is to find good photos to edit. You can start on Adobe Stock, a site that houses dozens of curated collections of stock photography. For this tutorial, there are images available on the PhotoShop Elements Section of Adobe Stock called "Editing Lighting." Adobe Stock has tools on both the mobile and web sides to browse stock images. The mobile app is a good way to browse images, but you may also want to check out the web version. Using the web version is a bit more tedious, but you'll find many of the same images in the web version. In the mobile app, simply browse through the collections and tap on images you like. You can rate images, too, and tap on them to download them or view them in the app. In the web app, you may find that many images are missing thumbnail previews. That's because you must login to Adobe Stock to view the full-size images. If that's the case, you can click on the thumbnails to get to the full-size image. In either case, once you find a good image, click the image's download link. This will download a file. Alternatively, if you want to make sure a photo is royalty free, you can use the Adobe Stock Search tool to search for images in the Adobe Stock library that are eligible for royalty-free licensing. Editing light and shadow When editing photos, you'll be focusing on light and shadow. From light to shadow, light is the opposite of dark, and shadow is the opposite of light. A light photo is a bright photo, while a dark photo is a photo with a lot of shadow, or areas that are dark in tone. Light tends to be brighter in the sky and less in the foreground and background. It's usually in the direction of the sun. When you pull highlights

### Photoshop 2021 (Version 22.3) Crack +

Adobe Photoshop is a professional image editor with a powerful set of features and adjustments. It's used for creating and editing photo and graphic images and is one of the most popular desktop editing tools. PSD (Photoshop Document) is the native file type for Photoshop, so if you save a file as a psd file, it will open in Photoshop. Adobe Photoshop is a tool that's at the heart of many business processes. It allows professionals to produce quality designs, create compelling images, design websites and even create motion graphics. Professional designers use Photoshop to: create professional-looking textures and images manage photographs, and create beautiful graphics for print or web pages. Adobe Photoshop is a powerful tool that can create and edit high-quality images. Adobe Photoshop comes with a variety of powerful tools for creating professional-looking graphics and image editing. Adobe Photoshop provides two types of editing: non-destructive editing which saves edited documents, and destructive editing which removes parts of the image and loses the original file. Here, you can see three types of editing: When you're first learning to edit images in Photoshop, you'll often find yourself using the editing tools in the Tools tab. These tools often provide easy-to-use tools to help you easily edit your image. Here, you can use the Quick Selection tool, the Magic Wand tool, the Lasso tool, the Marguee tool, the Polygonal Lasso tool, the Pen tool and many other tools to select and edit parts of the image. So far, you've seen the tools available in the Tools tab in Photoshop, but we'll also discuss some of the other tabs you can access later in the article. You can also use Photoshop to edit other parts of a document, including: creating and editing the text and type inside a document creating and using graphics and illustrations adding annotations to images What are Photoshop layers? You can use Photoshop to make layers, which are groups of tools that all create edits in the same place. A layer is the area of the image that shows how the edits will be applied. Every layer in a document is unique, but if you edit an area of an image, you can see that editing across all the layers on that area. You can have different groups of layers, each for a different purpose and they 388ed7b0c7

## Photoshop 2021 (Version 22.3) [Win/Mac] [Latest] 2022

Archery, like a lot of sports, has its significant sport history. The first indigenous human sport of archery, was developed around 15,000 to 14,000 years ago. At this time, the bow and arrow were a common tool among the nomadic hunter-gatherer tribes of the wilderness. As the humans did not have any access to any sort of metals, the bows and arrows of that time were crafted out of wood and stone. There are two different types of arrows. One is the composite arrow, which is made of wooden sticks wrapped with sinew. The other arrow is the tree-fletch, which is made of the inside bark of the trees, and is sharpened with a stonebladed knife. The arrow itself was small and the bow was large to give the distance to the target. As the humans did not have any other weapons, the arrows were the most popular weapon. The modern form of archery developed from the bow and arrow, just like the modern form of baseball developed from the throwing and hitting a ball. The world's greatest and best bowman, Sir Walter "Bobby" Vincent MBE, said, "The bowman's most important weapon is his eye." Therefore, to become a really great archer, you must be a sharp eye, and you must be able to hit the target in the first attempt. If you miss the target, you have to keep trying. You must know how to bend your bow, how to hold the weapon, how to sight the arrow on the target, when to pull the string, and how to release the arrow. There is also the matter of the amount of personal development needed to be able to carry out the motions correctly with the right body. In archery, accuracy is more important than sheer speed. It is not about the speed in which the arrow flies, but instead about the accuracy of the arrow in its flight. Archers must be the best in the industry in order to be chosen as ambassadors. For whatever reason, it is the ambassadors that are chosen to work for big companies, so that they can reach out to the public and spread the word about the brands. Archery gives the ambassadors the chance to showcase their love for the sports, and it also gives them a way to showcase their passion for their chosen sport. The Secret to Becoming an Ambassador You might have heard a lot about being a "Bowman", or, a "Canadiant

### What's New In?

Marina Celina profile name Haha, that's funny, because I was just searching to find out what Marina Celina's wiki page was, because I'm also trying to learn for her birthdate in English as well and I just found your page. I was wondering if you knew where she would live right now or if she would live in Russia or not. JK related: Okay I'm just coming back from a week in Tokyo, and I'm now off to Japan for about a month, so as long as you haven't decided on those things I hope that they'll be good to you. Looks like you're going to Tokyo, then?! \_\_\_\_\_\_\_"I don't want to see the dead and dying, I want to see the play they're writing." There is a short description of her family in the film credits under 'cast and production'. They are Russian-speaking. I do know where Marina is living now. She's in the Ukraine. But in general I know nothing about her - I don't know why her wikipage has an English name, but I think it's because I don't know how to translate it correctly. There is a short description of her family in the film credits under '. There is a short description of her family in the film credits under '. There is a short description of her family in the film credits under 'cast and production'. They are Russian-speaking. I do know where Marina is living now. She's in the Ukraine. But in general I know where Marina is living now. She's in the Ukraine. But in general I

know nothing about her - I don't know why her wikipage has an English name, but I think it's because I don't know how to translate it correctly. That's my thoughts too. I searched a little to find a nice, fancy, and proper English translation for the name Marina Celina and I found your whole page with the correct name (I see right now, you forgot the 'o' at the beginning of the original russian name 'Marina Olenina') I think I've found the 'russian' translation of the name - going to the link in your post, and I'll translate it now. Quote: Russian: Марина Оленина Ukrainian: Маріна Оленіна "Marina Olenina (Russian: Марина Оленина) is a Ukrainian female film and stage actress from Kyiv, Ukraine

## System Requirements For Photoshop 2021 (Version 22.3):

By default, the SAI pack contains 7 items. If you would like more, simply check the "Show more pack items" box in the first Settings window. Also, if you want to move items around, simply drag the pack slider. I also have a map pack on this site, and a HUGE pack of 550 Items. The map pack is also the most recommended one to use, however it requires a certain amount of map knowledge to work well. Once you learn the map, it can be very, very effective. If you are new to maps

https://xn--80aagyardii6h.xn--p1ai/adobe-photoshop-2022-crack-activation-code-freedownload-x64/

https://www.amphenolalden.com/system/files/webform/Photoshop-2021-Version-2200 1.pdf https://sillageparfumerie.com/wp-content/uploads/2022/07/Photoshop CS4 crack exe file Li feTime Activation Code 3264bit 2022.pdf https://wakelet.com/wake/xuQDtwD0obP7bp3z06z8t https://www.southboroughtown.com/sites/g/files/vyhlif7351/f/uploads/southborough-businesspermitting-guide-final.pdf https://mandarinrecruitment.com/system/files/webform/photoshop-2022-version-2341 7.pdf https://susanpalmerwood.com/adobe-photoshop-2022-version-23-for-windows-updated-2022/ https://wmich.edu/system/files/webform/Adobe-Photoshop-2022 0.pdf https://hoerakinderschoenen.nl/wp-content/uploads/2022/07/Adobe Photoshop 2021 Version 2211 keygen generator Free Download.pdf https://nightshow.pro/wp-content/uploads/2022/07/Adobe Photoshop 2021 Version 2210.pdf http://shoplidaire.fr/?p=158676 https://chickenrecipeseasy.top/2022/07/05/photoshop-2021-version-22-4-product-keydownload-for-windows-latest/ http://westghostproductions.com/2022/07/05/photoshop-2022-version-23-0-1-crack-patchfree-april-2022/ https://www.seacliff-ny.gov/sites/g/files/vyhlif3786/f/uploads/notice.pdf http://fairdalerealty.com/?p=8225 http://reddenegocios.garantizamifuturo.com/upload/files/2022/07/hrv8lcGReBoml1mWPzKa\_ 05 13c8ff7738bce87d63ecbc7708bcf725 file.pdf http://www.b3llaphotographyblog.com/adobe-photoshop-2021-version-22-1-0-key-generatorfree-download-x64-updated/ https://l1.intimlobnja.ru/photoshop-cc-2015-version-16-product-key-download-pc-windows/ https://efekt-metal.pl/witaj-swiecie/ https://www.nauta.ch/en/system/files/webform/bewerbungen/adobe-photoshop-cs6.pdf https://community.thecityhubproject.com/upload/files/2022/07/kSwvoPFzfyM7zZ1OXOFc\_05\_\_\_\_ 7caa62c18e175297702699508c122634 file.pdf https://www.carejon.be/sites/default/files/webform/Adobe-Photoshop-2021 0.pdf http://classic.directory/wpcontent/uploads/2022/07/Photoshop CS6 Crack File Only April2022.pdf https://www.ipgcars.com/alfa-romeo/135927 https://www.cakeresume.com/portfolios/adobe-photoshop-cc-2018-hack-patch-free-download https://www.greatescapesdirect.com/2022/07/photoshop-2021-version-22-install-crack-withkev-pc-windows/ https://www.willingtonct.gov/sites/q/files/vyhlif1456/f/uploads/dog-license-form.pdf

https://vv411.com/advert/adobe-photoshop-cs4-patch-full-version-free-license-key-mac-win/ https://instafede.com/adobe-photoshop-2021-version-22-3-incl-product-key-free-win-mac/ https://orangestreetcats.org/photoshop-cc-crack-with-serial-number-free-download-mac-winlatest/